60-480 *·l13*

## **Interaction Design**

- 1. Input, Behavior, and Picking
	- Input devices
		- Java3D has access to keyboards and mice using the Java API.
- Nut, Behavior, and Picking<br>
Input devices<br>
Solava3D has access to keyboards and mice usin<br>
Java API.<br>
Solava3D also provides access to continuous input<br>
vices such as 6 DOF trackers and joysticks v<br>
abstract InputDevice in ◦ Java3D also provides access to continuous input devices such as 6 DOF trackers and joysticks via an abstract InputDevice interface.
	- Input devices or sensors must be implemented for actual devices.

Input data from the sensor data can be read and processed.

60-480 *·l13*

- Behavior is a class for specifying animations of or interaction with visual objects.
	- CONDITION THE STREAM STREAM STREAM STREAM STREAM STREAM STREAM STREAM STREAM STREAM STREAM SPECIFY NOUSE interaction<br>
	STREAM SPECIFY ON THE SPACE SPECIFY NOUSE interaction<br>
	SPECIFY OF THE SPACE CLASS AND SPECIFY CLASSES F ◦ The distinction between animation and interaction is whether the behavior is activated in response to the passing of time or in response to user activities, respectively.
- Mouse interaction
	- Java3D provides 4 utility classes for mouse interaction.

– Abstract class MouseBehavior defines behavior initialization, stimuli processing etc for three subclasses on mouse-based rotation, translation, and zooming.

1

 $\mathcal{L}$ 

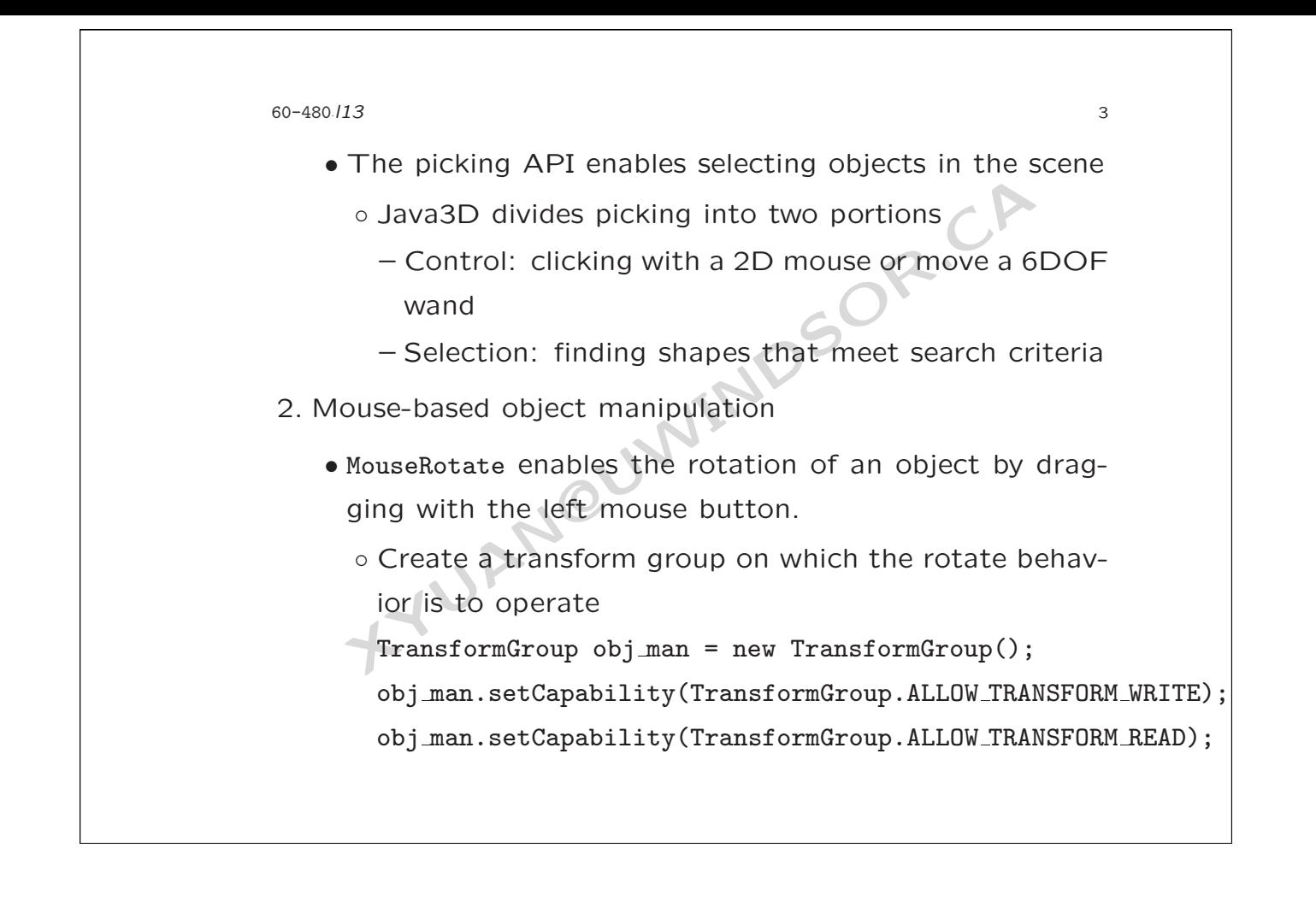

60-480 *·l13*

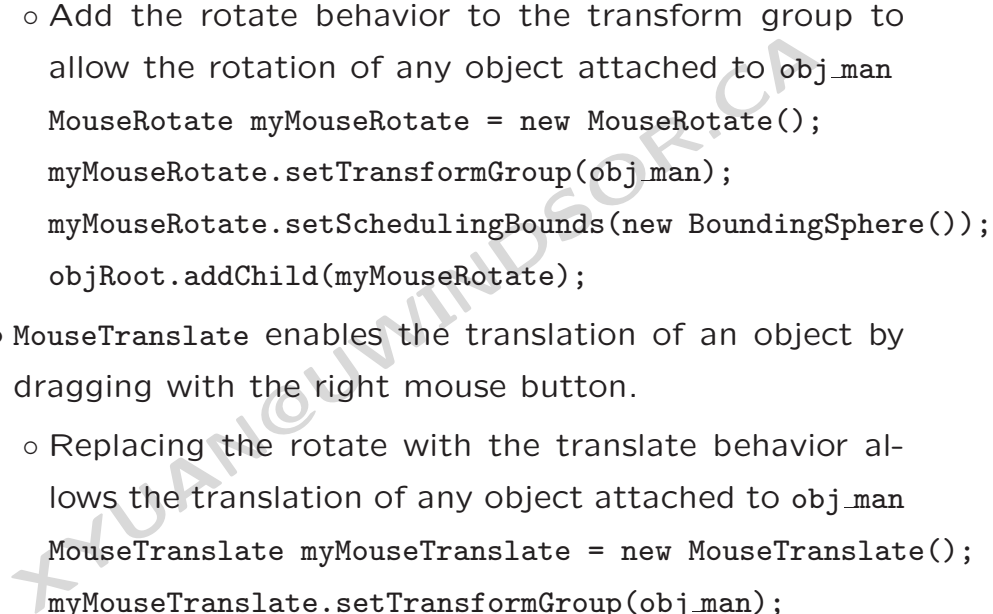

4

• MouseTranslate enables the translation of an object by dragging with the right mouse button.

## ◦ Replacing the rotate with the translate behavior allows the translation of any object attached to obj man MouseTranslate myMouseTranslate = new MouseTranslate(); myMouseTranslate.setTransformGroup(obj man);

myMouseTranslate.setSchedulingBounds(new BoundingSphere());

```
60-480
·l13
```
objRoot.addChild(myMouseTranslate);

• MouseZoom enables the zooming of an object by dragging with the middle mouse button.

5

6

**XYUAN@UWINDSOR.CA** ◦ Replacing the rotate with zoom behavior allows the zooming of any object attached to obj man MouseZoom myMouseZoom = new MouseZoom(); myMouseZoom.setTransformGroup(obj man); myMouseZoom.setSchedulingBounds(new BoundingSphere()); objRoot.addChild(myMouseZoom);

## 60-480 *·l13*

- **XYET ATTLE STATES SECTS ATTLE STATES SECTS.**<br> **XYET ATTLE SECTS SECTS SECTS SECTS SECTS SECTS SECTS SECTS SECTS SECTS SECTS SECTS SECTS SECTS SECTS SECTS SECTS SECTS SECTS SECTS SECTS SECTS SECTS SECTS SECTS SECTS SECTS S** 3. The picking API provides the interactive ability for object manipulation.
	- It supports various selection shapes
	- It can report the first, any, all, or all sorted hits
	- It is designed for speed
		- Picking only works on bounds
		- Utilities provide more fine-grained pick support
	- It is distributed among a number of classes
		- Enable pickability of any node via methods on Node
		- Initiate a pick using methods on Locale or BranchGroup
		- Pick methods take as an argument a PickShape, and return one or more SceneGraphPath s

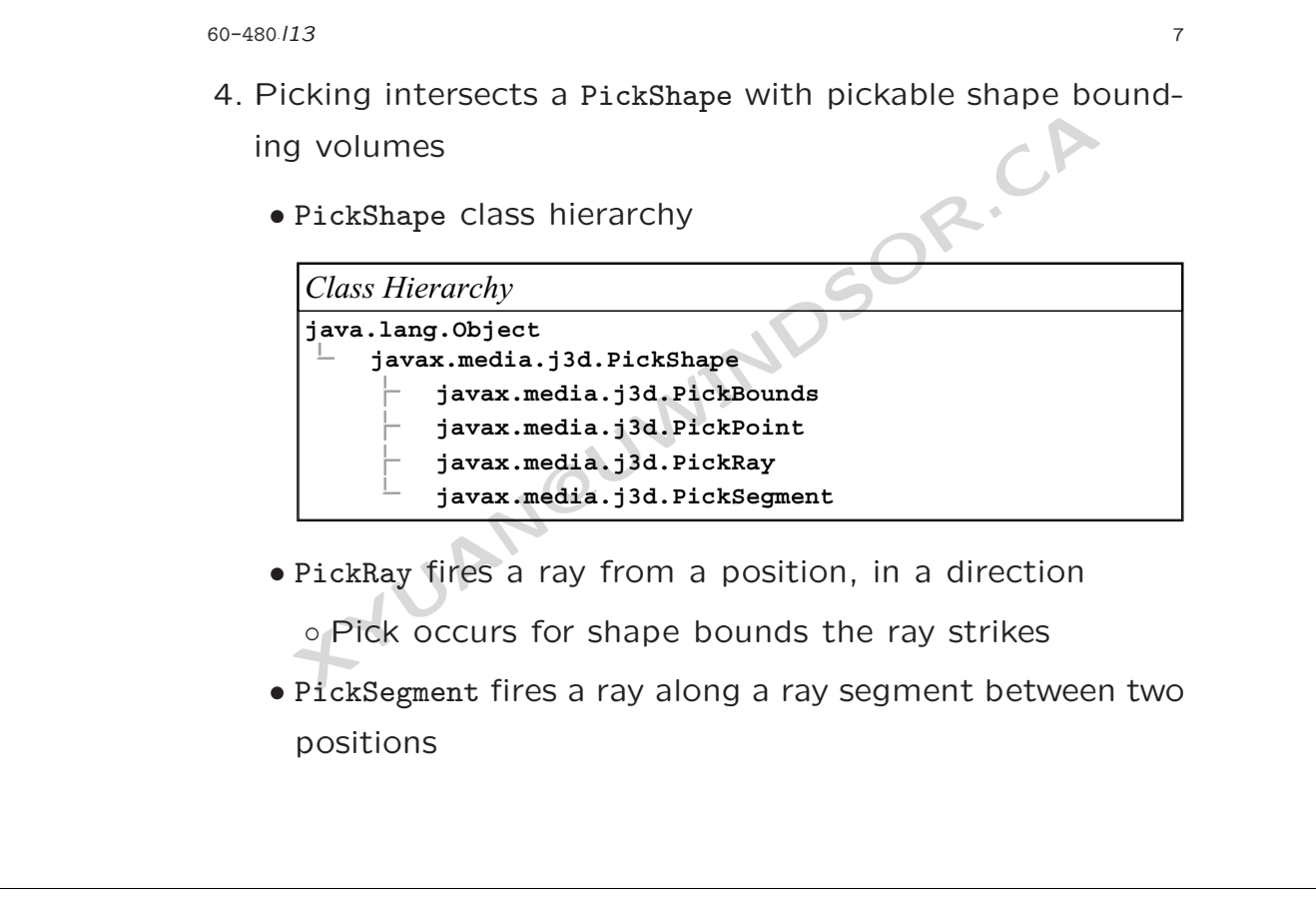

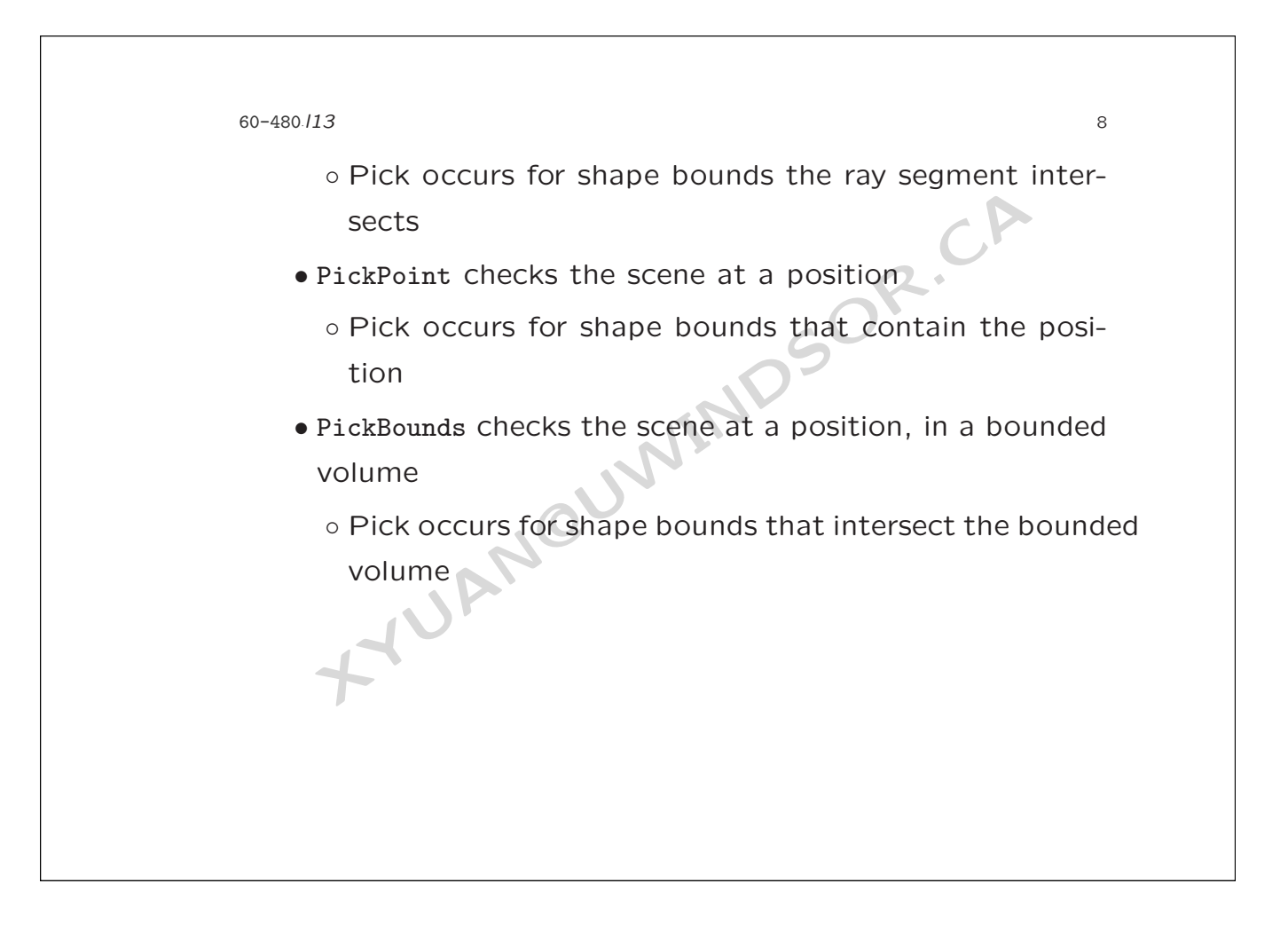

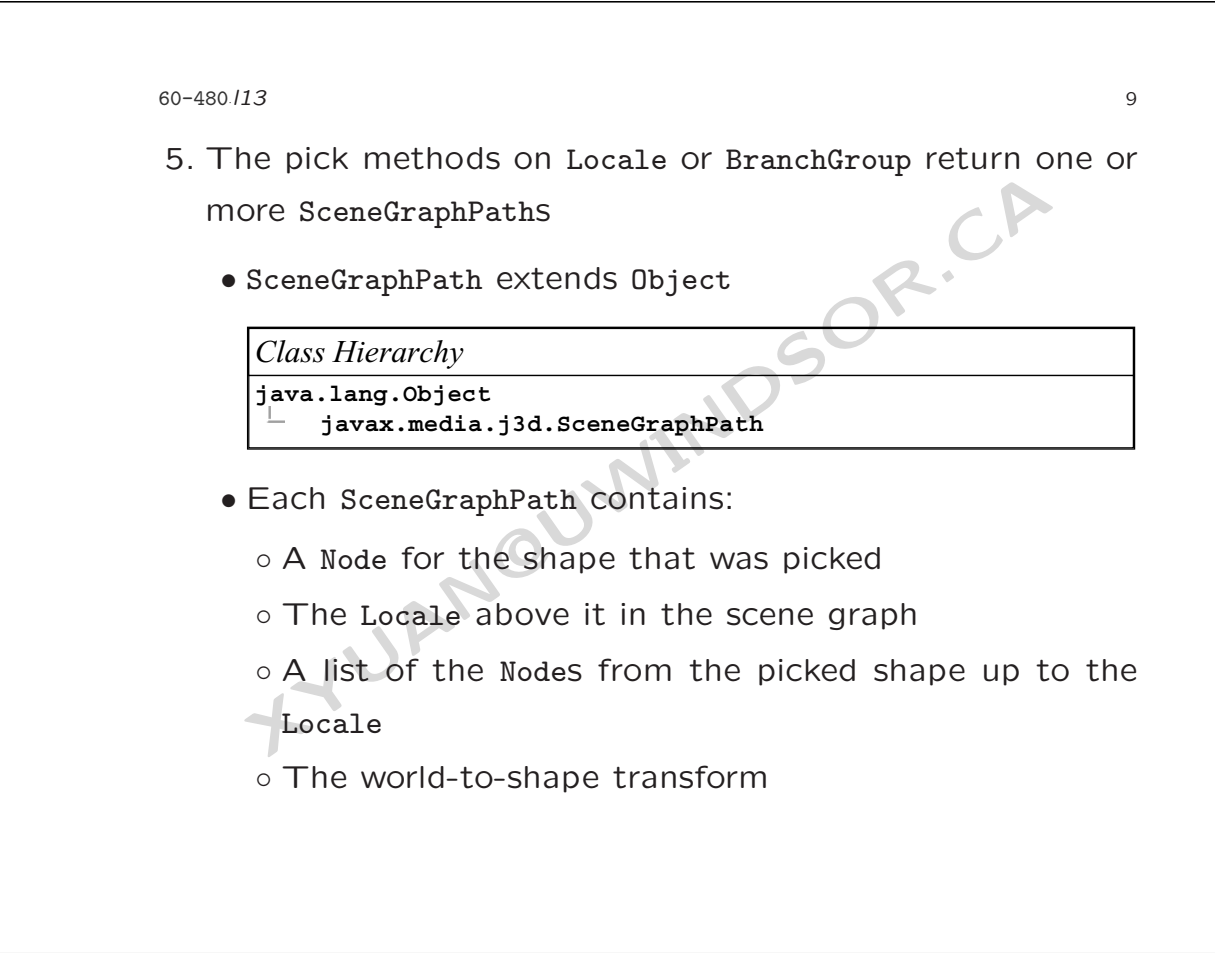

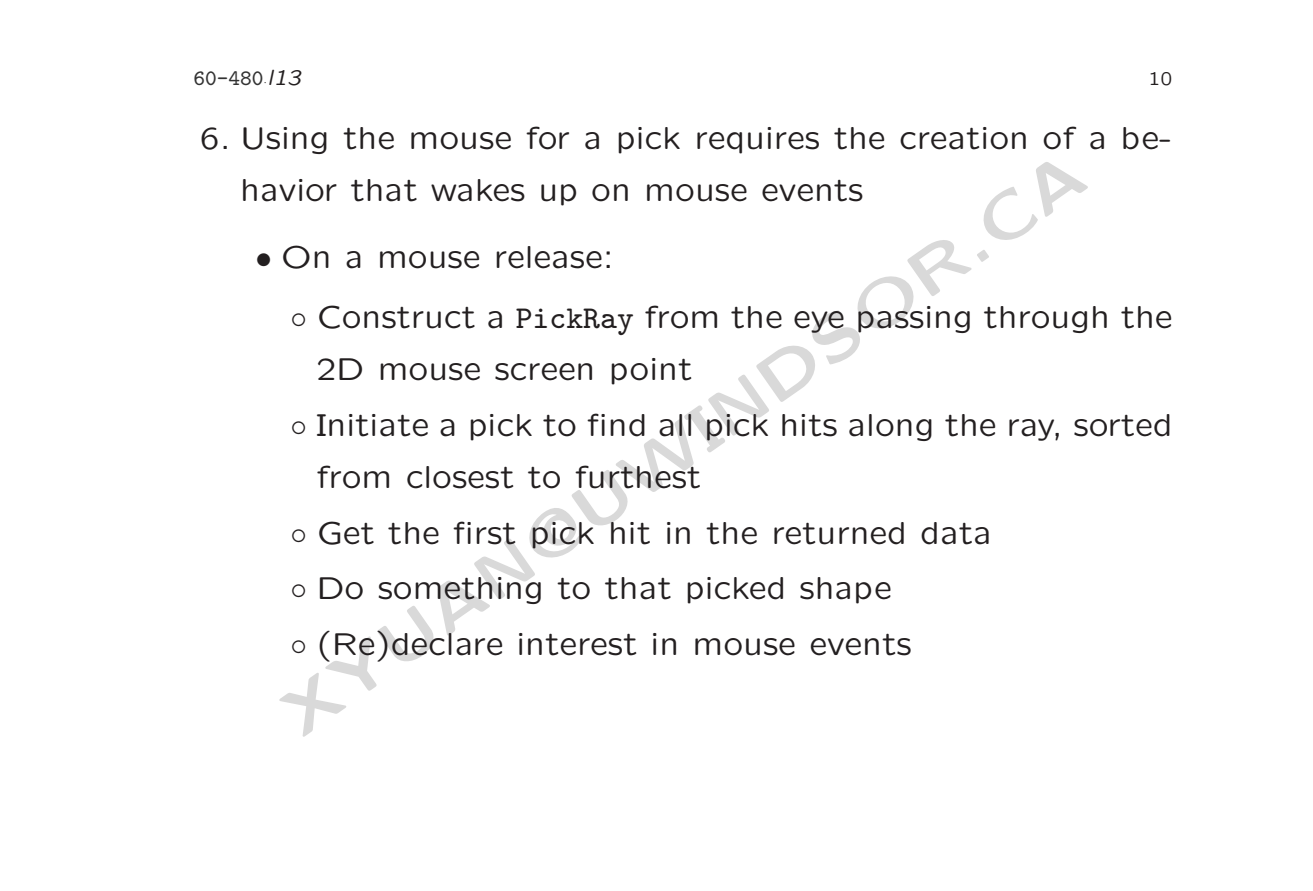

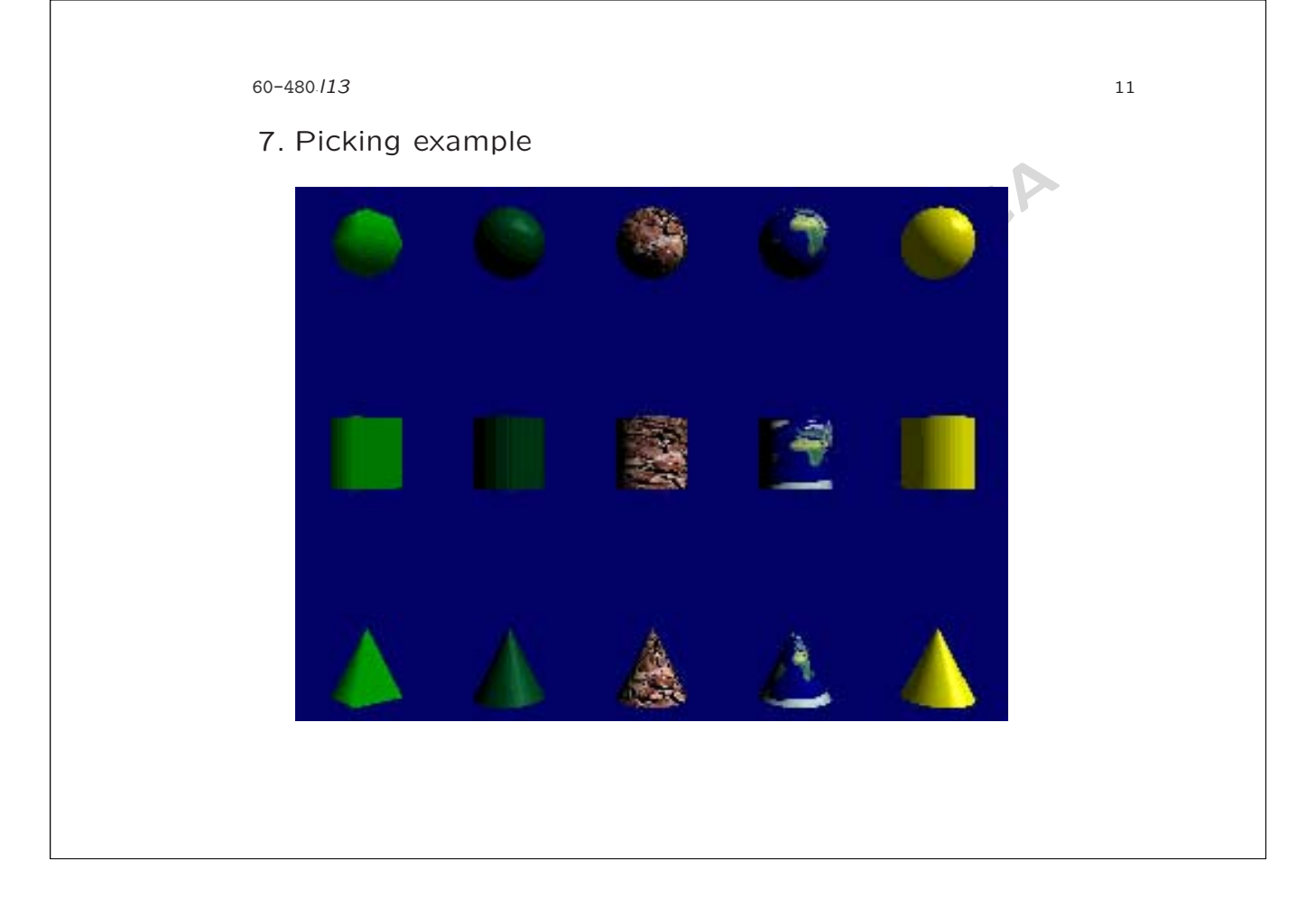

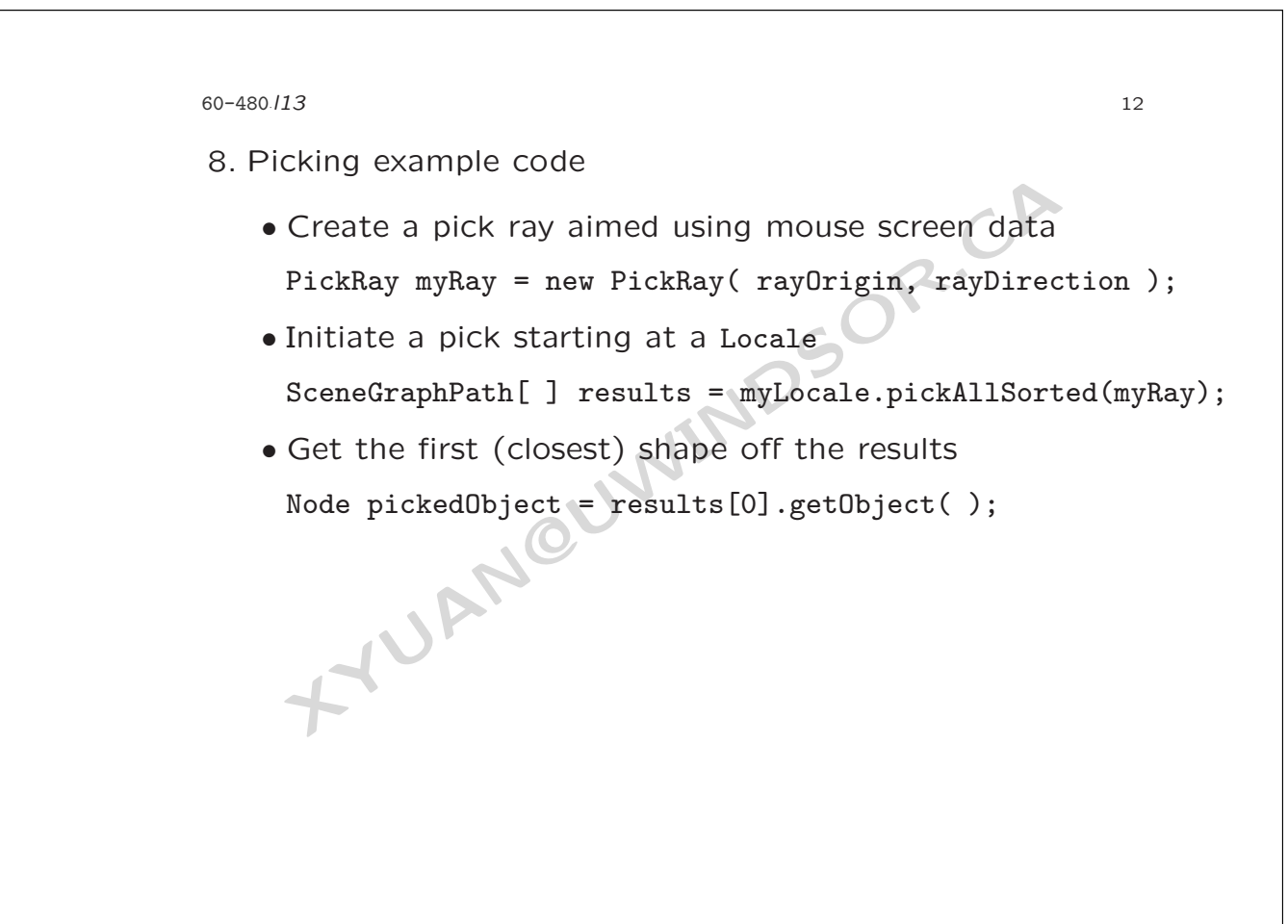